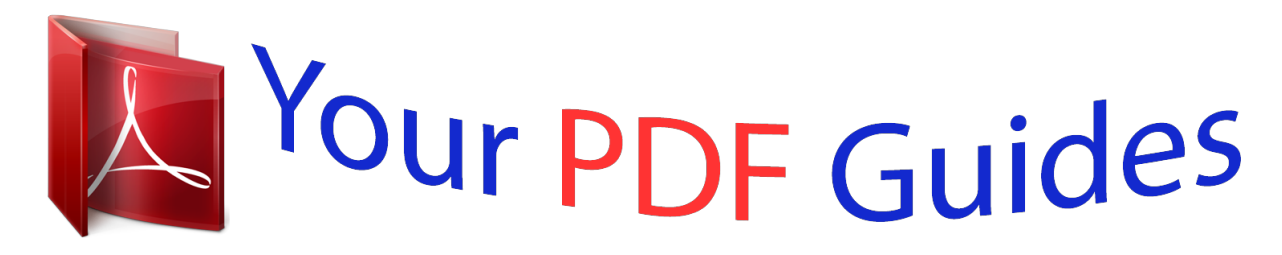

You can read the recommendations in the user guide, the technical guide or the installation guide for APPLE MACBOOK AIR 11 INCH 2012. You'll find the answers to all your questions on the APPLE MACBOOK AIR 11 INCH 2012 in the user manual (information, specifications, safety advice, size, accessories, etc.). Detailed instructions for use are in the User's Guide.

## **User manual APPLE MACBOOK AIR 11 INCH 2012 User guide APPLE MACBOOK AIR 11 INCH 2012 Operating instructions APPLE MACBOOK AIR 11 INCH 2012 Instructions for use APPLE MACBOOK AIR 11 INCH 2012 Instruction manual APPLE MACBOOK AIR 11 INCH 2012**

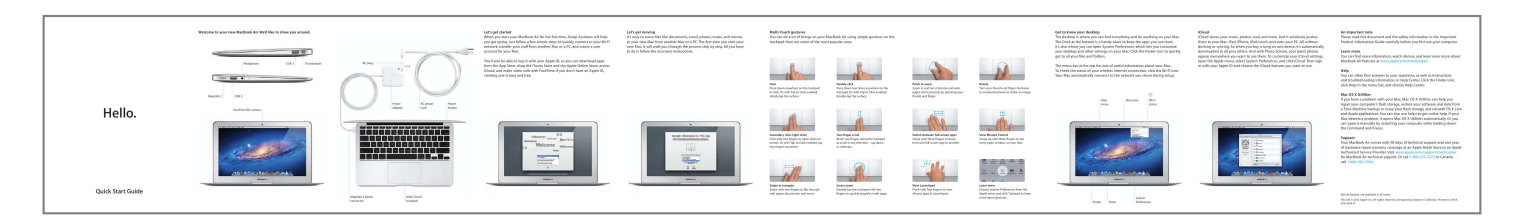

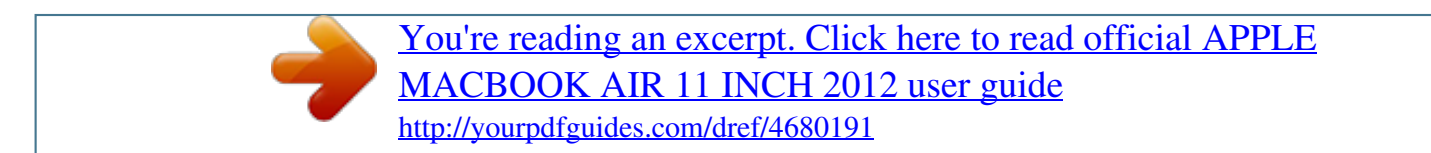

## *Manual abstract:*

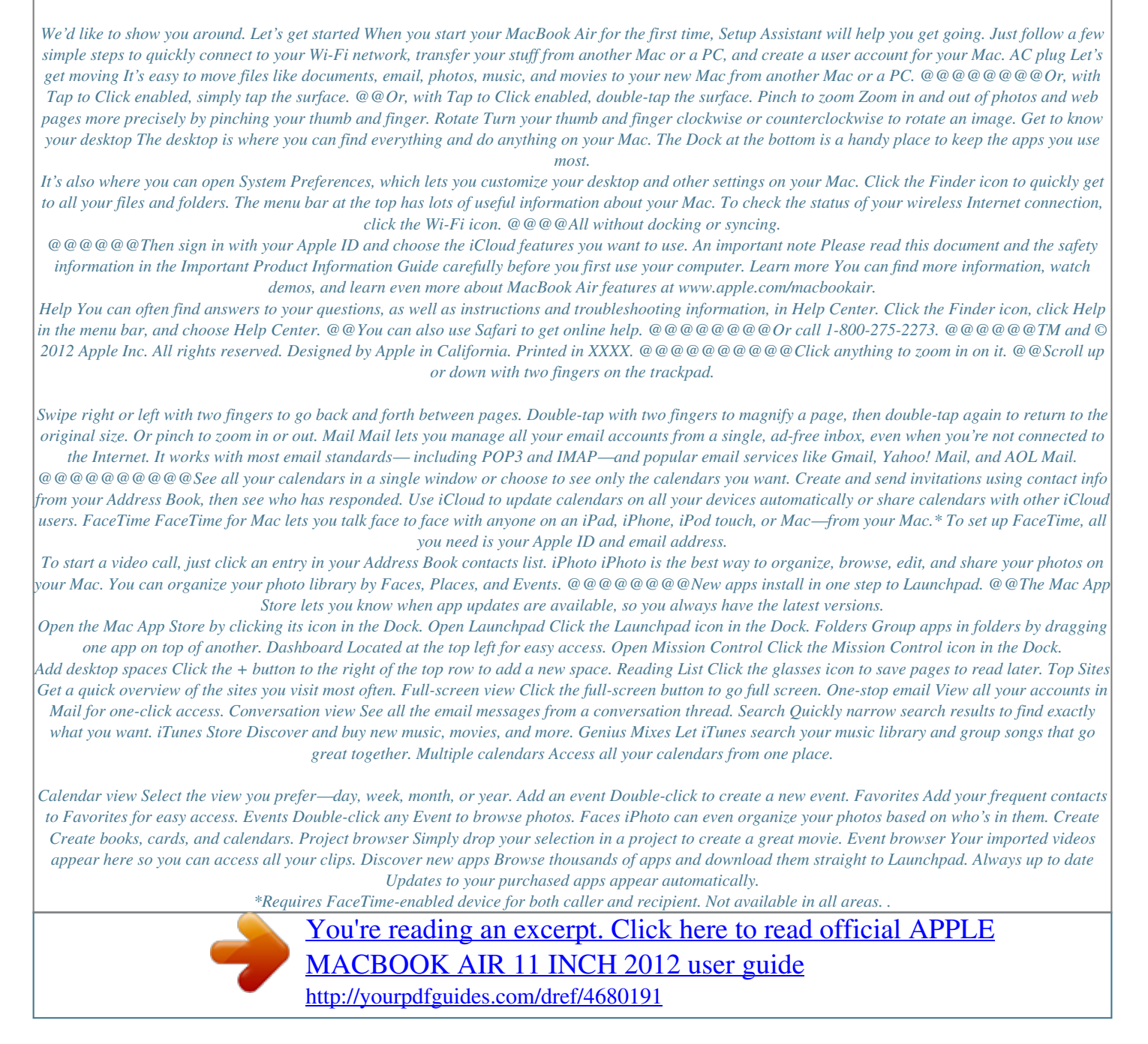